## **2020/2021 Jahreskalender Gesangverein Liederkranz 1903 Alfeld, Vers. 1.2**

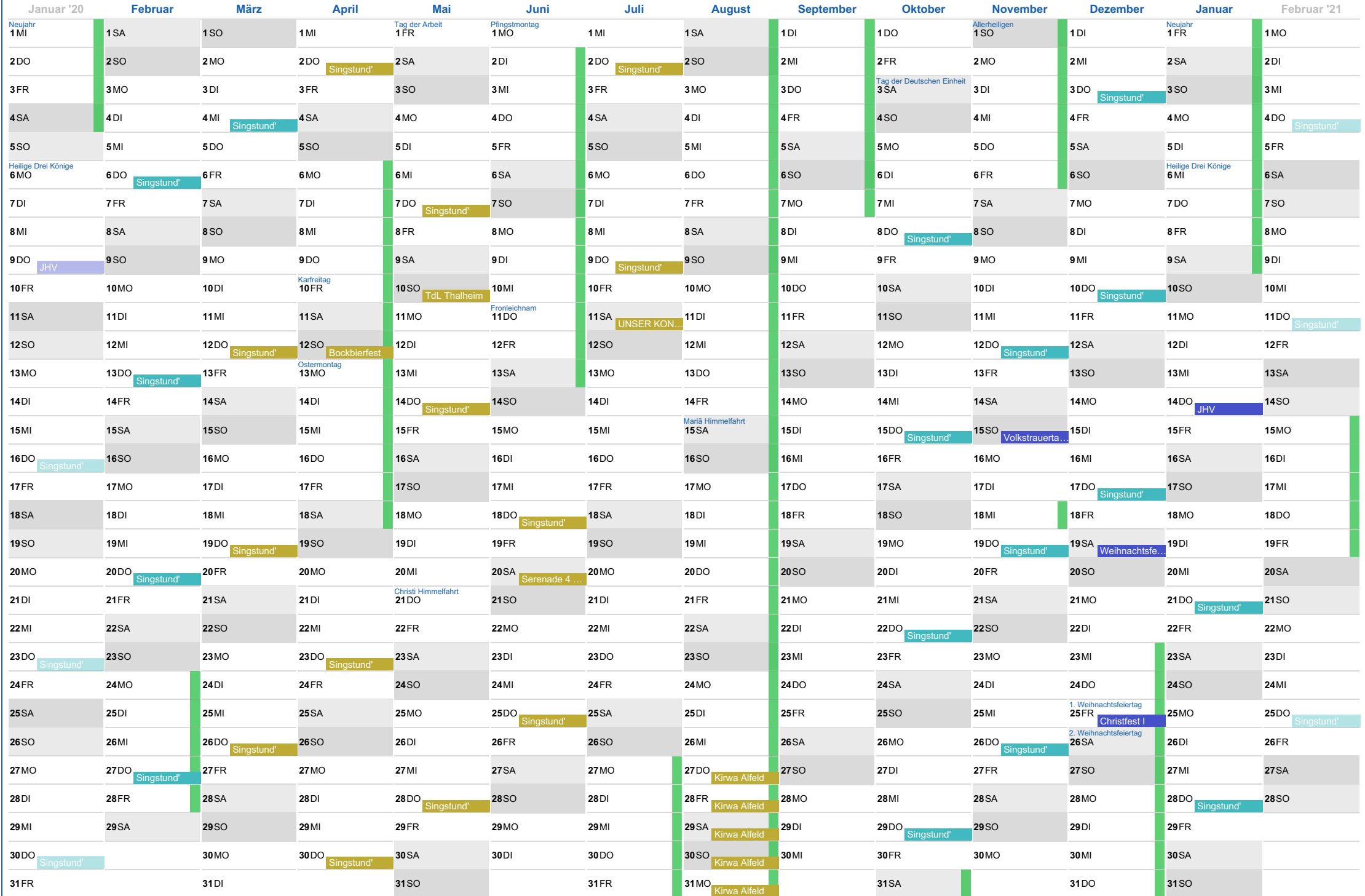